# Quality control procedures for Genome-Wide SNP data

Originally presented at the BroadE Workshop on Statistical Genetics June 8th, 2015 \**updated July 2020* Daniel Howrigan

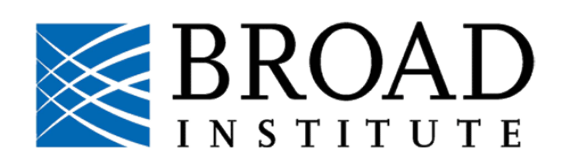

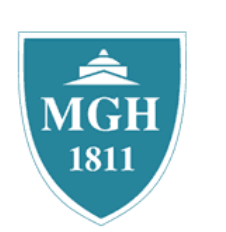

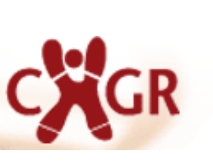

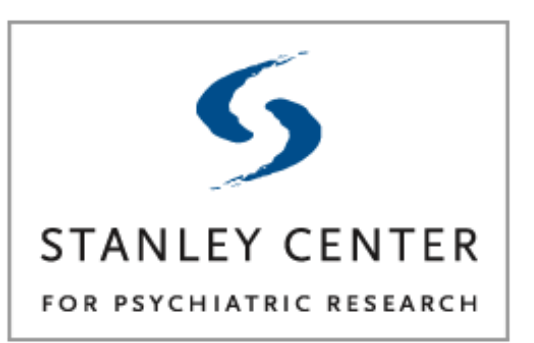

### Why QC?

- Identifying real genetic associations relies on high quality data
- Even a low rate of error is detrimental
- Example:
	- 1 million markers are tested for association
	- 0.1% of markers are poorly genotyped
	- Up to 1,000 significant markers will show a false-positive association

*SNP genotyping isn't a perfect science…* 

*…but could strict QC throw away true associations?*

- Properties of linkage disequilibrium reduce the loss of signal sensitivity when removing SNPs
- Strict multiple testing correction requires very large samples no single sample will drive a signal

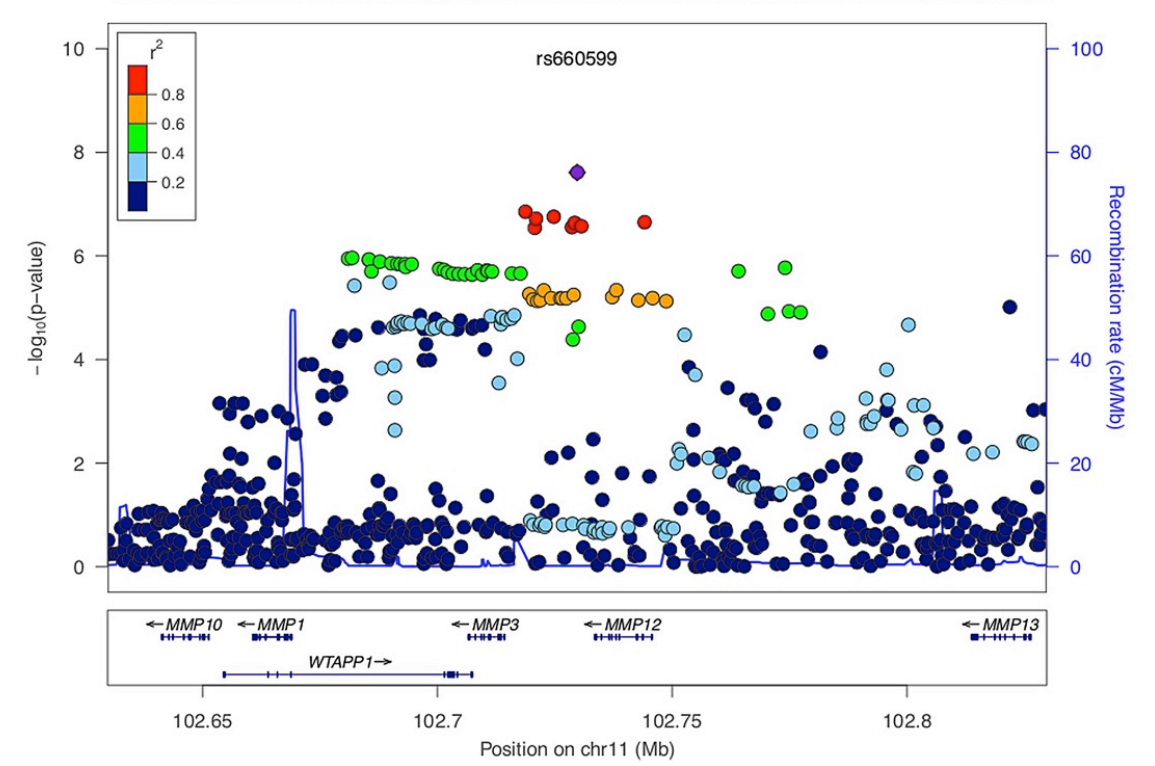

Plotted SNPs

## Levels of QC

- Broad strategies (first pass)
	- Poorly genotyped samples / SNP markers
	- Related or duplicated samples (population-based data)
	- Deviations from Hardy-Weinberg
- Complex strategies
	- Batch effects
	- Quality differences between samples
	- Contamination

…

– Genetic considerations

### Sample QC

- Poorly genotyped individuals
	- Indications of sample mix-up (sex check or ancestry match)
	- Poor quality DNA (high number of failed SNP calls)
	- Contaminated DNA (unusual levels of heterozygosity)
- Related individuals
	- Family-based and population-based samples require different experimental designs
	- Related individuals can bias test statistics across the wholegenome
	- In family-based association: Mendelian errors used as QC

## SNP QC

- Poorly genotyped SNPs
	- Poor primer design / nonspecific DNA binding (high number of failed SNP calls)
	- Poor clustering of genotype intensities (deviation from HWE)
	- Uninformative SNPs (too rare or mono-allelic)
- Follow-up on association signals
	- No QC protocol will eliminate all instances of genotyping error
	- Important to re-analyze original intensity of significant associations (whenever possible)

### QC Steps overview

- Sample (or individual) QC
	- Confirming sex from genotype
	- Poorly genotyped (high SNP Missingness)
	- Deviation in heterozygosity
	- Related or duplicated samples
	- Population outliers\*
- SNP QC
	- Poorly genotyped (high SNP Missingness)
	- Rare or mono-allelic SNPs
	- Deviation from Hardy-Weinberg Equilibrium (HWE)

*\* detailed in upcoming section*

### Papers detailing GWAS QC

- Anderson CA, et al. Data quality control in genetic casecontrol association studies. *Nature Protocols* 5, 1564–1573 (2010)\*
- Turner S, et al. Quality control procedures for genome-wide association studies. *Curr Protoc Hum Genet.* Jan; Chapter 1: Unit1.19 (2011)
- Winkler TW, et al. Quality control and conduct of genomewide association meta-analyses. *Nature Protocols* 9, 1192– 1212 (2014)

*\* paper available in tutorial directory*

## GWAS QC Practical

#### Primary genetic software used - PLINK 1.9

#### **https://www.cog-genomics.org/plink/1.9/**

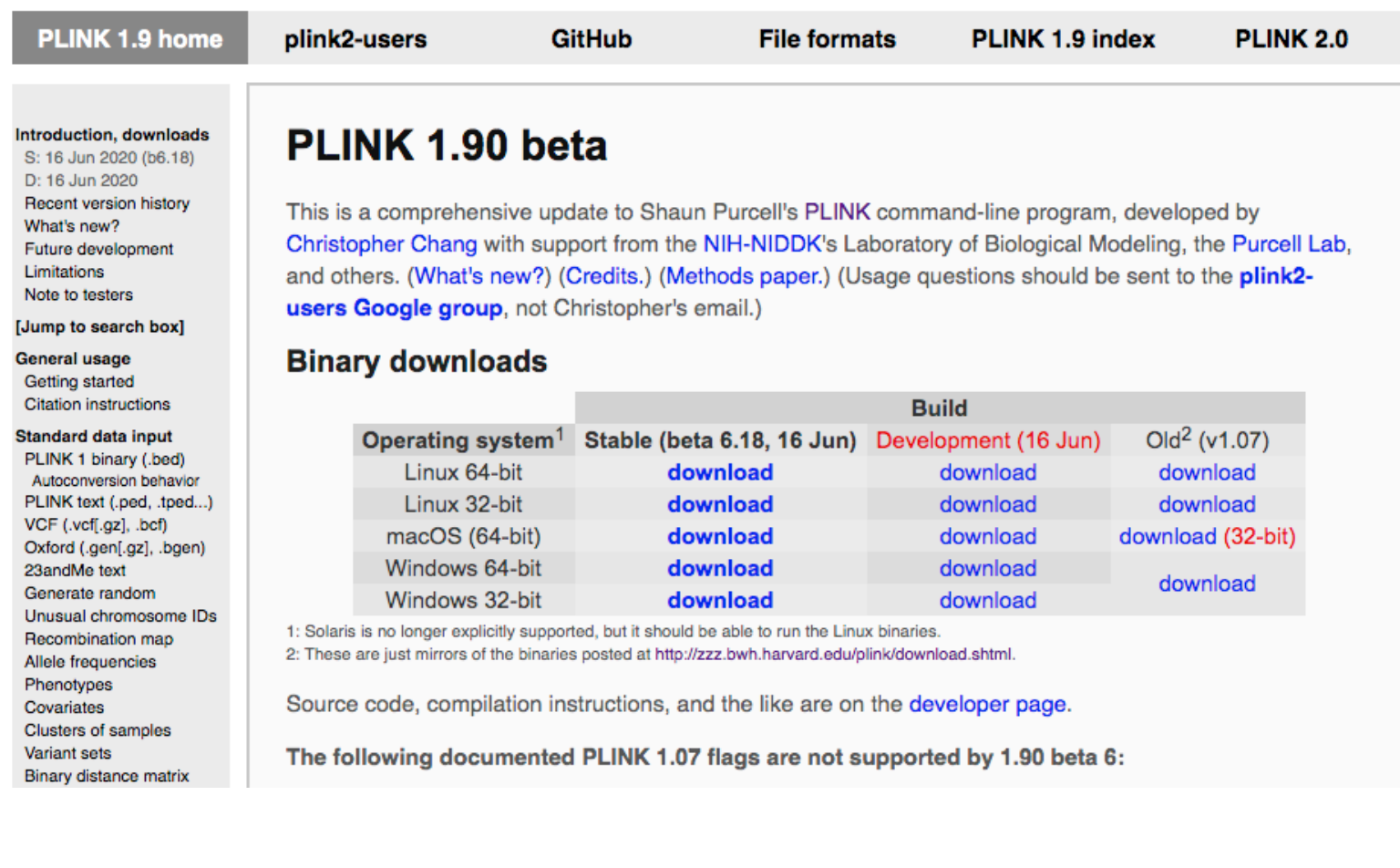

### Getting started..

Log onto Broad server

ssh [username]@login.broadinstitute.org

Open interactive node

use UGER ish

Create graphing directory

```
chmod 755 .
mkdir -p \sim private html
mkdir –p ~/private_html/atgu_workshop
```
View in web browser (username/password required)

**www.internal.broadinstitute.org/~[username]**

### Getting started..

### Create working directory

 $cd \sim$ mkdir -p atgu\_workshop/ cd atgu\_workshop/

### Create link to hapmapEA PLINK data

ln -s /web/personal/howrigan/workshop/hapmapEA.bed hapmapEA.bed ln -s /web/personal/howrigan/workshop/hapmapEA.bim hapmapEA.bim ln -s /web/personal/howrigan/workshop/hapmapEA.fam hapmapEA.fam

### Copy over R scripts

cp /web/personal/howrigan/workshop/\*R .

### Ensure that PLINK and R are loaded

use PLINK use R-3.3

#### Run case/control association on raw data

```
plink \
--bfile hapmapEA \
--logistic \
```
--out hapmapEA

#### Create QQ plot and view

Rscript QQplot.R hapmapEA.assoc.logistic

mv hapmapEA.assoc.logistic\_QQ.png ~/private\_html/atgu\_workshop

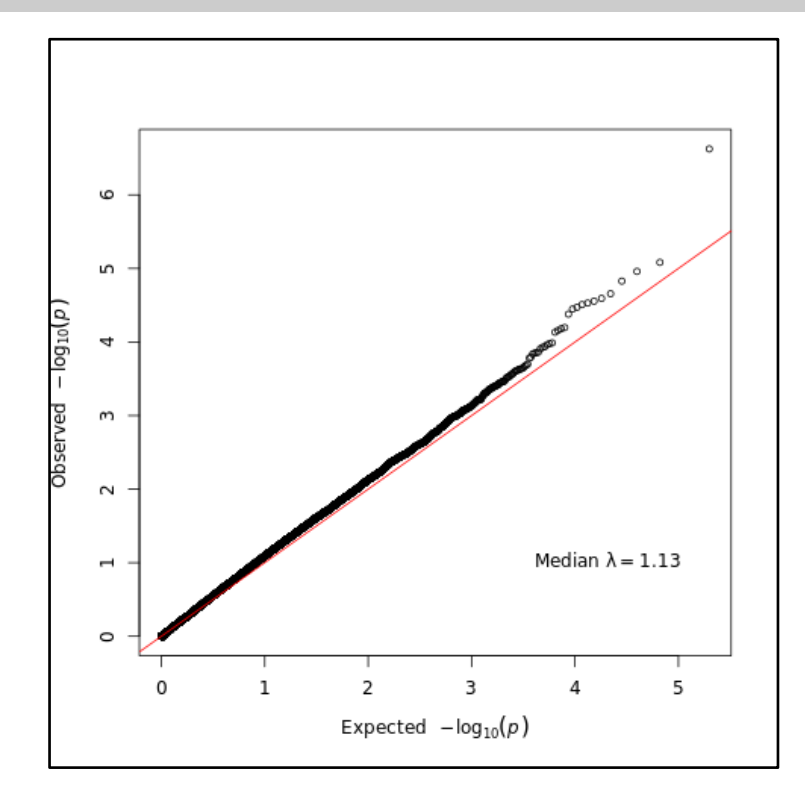

### QC Steps overview

- Sample (or individual) QC
	- Confirming sex from genotype
	- Poorly genotyped (high SNP Missingness)
	- Deviation in heterozygosity
	- Related or duplicated samples
	- Population outliers\*
- SNP QC
	- Poorly genotyped (high SNP Missingness)
	- Rare or mono-allelic SNPs
	- Deviation from Hardy-Weinberg Equilibrium (HWE)

```
Command line:
plink --bfile hapmapEA \
--check-sex \
--out hapmapEA
```
#### **hapmapEA.log file output (NOTE that no X chromosome SNPs exist here!)**

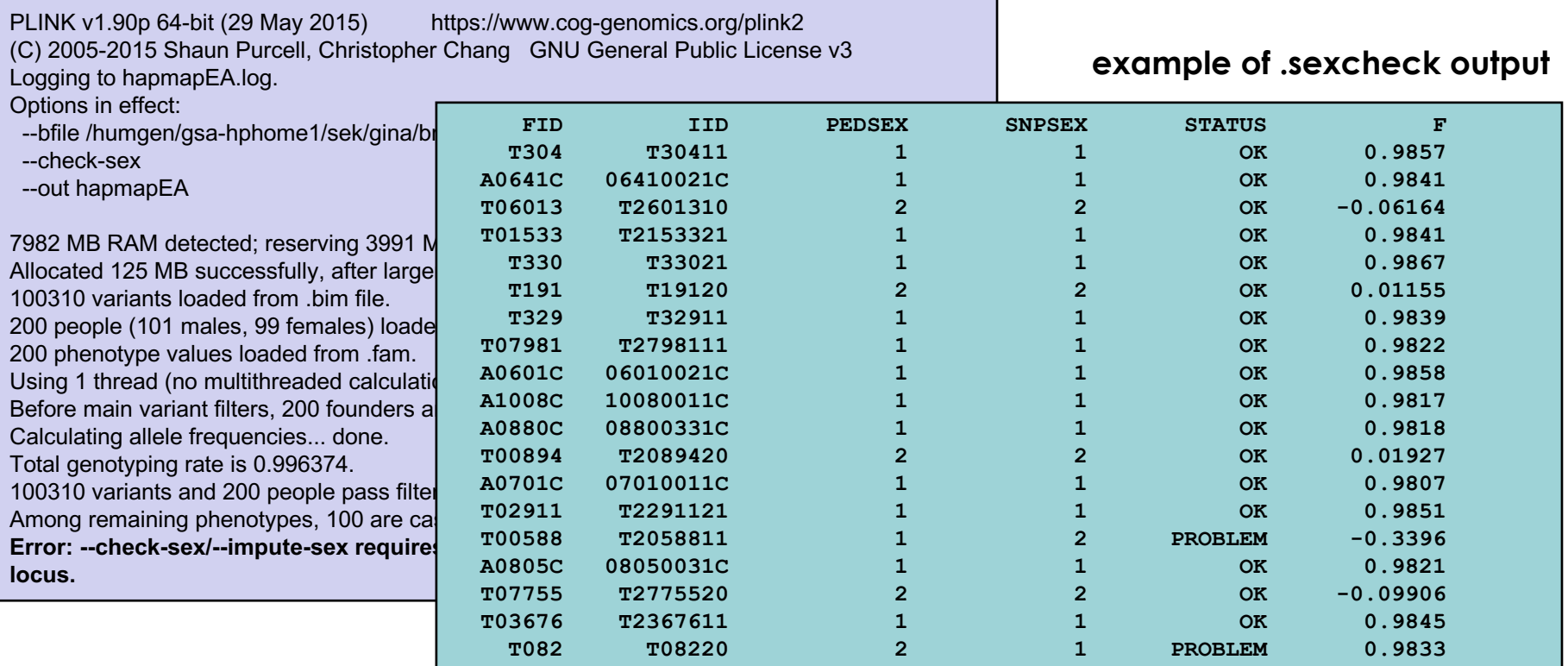

### QC Steps overview

- Sample (or individual) QC
	- Confirming sex from genotype
	- Poorly genotyped (high SNP Missingness)
	- Deviation in heterozygosity
	- Related or duplicated samples
	- Population outliers\*
- SNP QC
	- Poorly genotyped (high SNP Missingness)
	- Rare or mono-allelic SNPs
	- Deviation from Hardy-Weinberg Equilibrium (HWE)

#### Checking the genotyping rate across samples and SNPs

```
plink --bfile hapmapEA \
--missing \
--out hapmapEA
```
head hapmapEA.imiss head hapmapEA.lmiss

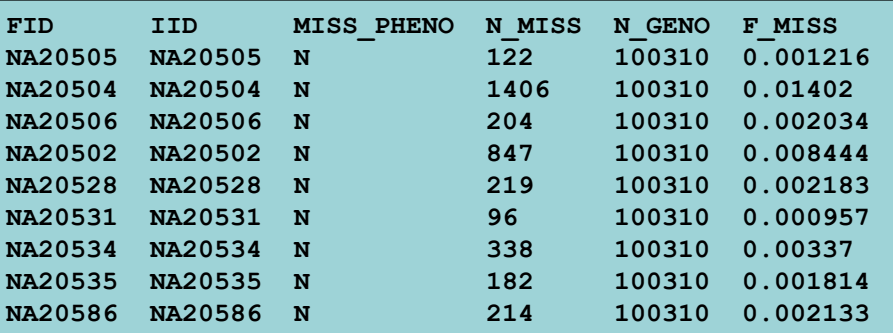

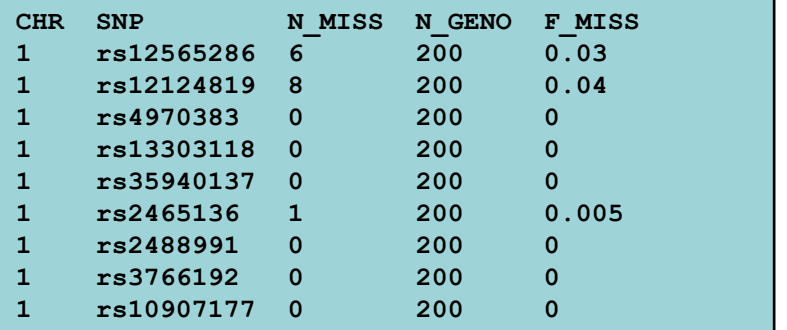

**Per sample Per SNP marker**

#### Checking the heterozygosity rate across samples

plink --bfile hapmapEA \  $--het \setminus$ --out hapmapEA

head hapmapEA.het

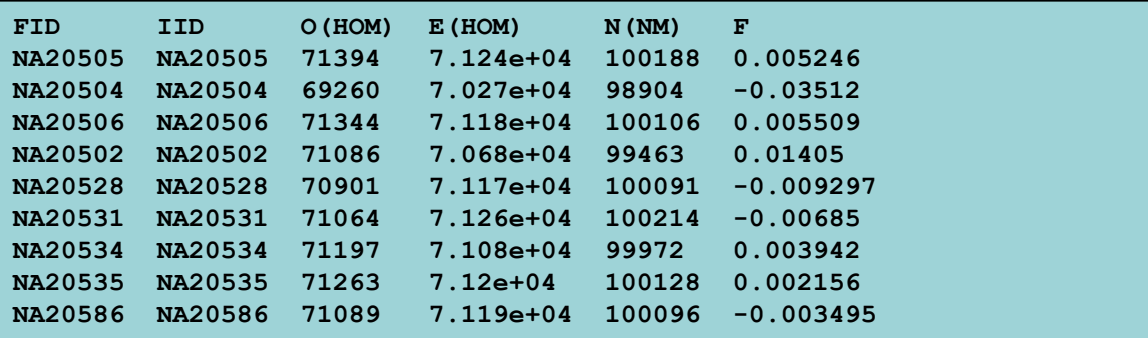

#### AWK one-liner to get outlier samples from F statistic

awk '\$6>0.03 {print \$1,\$2}' hapmapEA.het | awk 'NR>1' > het\_rem.txt

#### Running sample QC using genotyping rate and heterozygosity in R

#### Rscript imiss-vs-het.R

```
## === imiss-vs-het.R
imiss <- read.table('hapmapEA.imiss',h=T)
het <- read.table('hapmapEA.het',h=T)
het$P HET <- (het$N.NM. - het$O.HOM.) / het$N.NM.
upper 3sd \leq mean(het$P HET) + 3*sd(het$P HET)
lower 3sd <- mean(het$P HET) - 3*sd(het$P HET)
xlabels <- c('1e-4','0.001','0.01','0.1','1')
pdf('imiss-vs-het.pdf')
plot(log10(imiss$F_MISS),het$P_HET,xlab='log10(Proportion of missing
genotypes)',ylab='Proportion Heterozygous',xlim=c(-4,0),ylim=c(0,0.5))
axis(side=1,labels=F)
mtext{text} (xlabels, side=1,ate=c(-4,-3,-2,-1,0),line=1)abline(h=upper_3sd,col='red',lty=2)
abline(h=lower 3sd,col='red',lty=2)
abline(v=log10(0.03), col='red', lty=2)dev.off()
## create list of individuals to remove from data
imiss rem \leq subset(imiss, imiss$F MISS > 0.03)[,1:2]
het rem <- subset(het,het$P_HET > upper_3sd | het$P_HET < lower_3sd)[,1:2]
indiv rem <- rbind(imiss rem, het rem)
write.table(indiv rem,'fail-imisshet-qc.txt',col=F,row=F,quo=F,sep='\t')
## === END of script
                                                                              - Read in data
                                                                              - Heterozygosity measure
                                                                              - Construct graph
                                                                              - Apply QC cutoffs
                                                                               het outliers ( > 3 SD)
                                                                               Missing > 3% of SNPs
                                                                             - Write out failed samples
                                                                               to file
```
#### Viewing per-individual QC results

cp imiss-vs-het.pdf ~/private html/atgu workshop

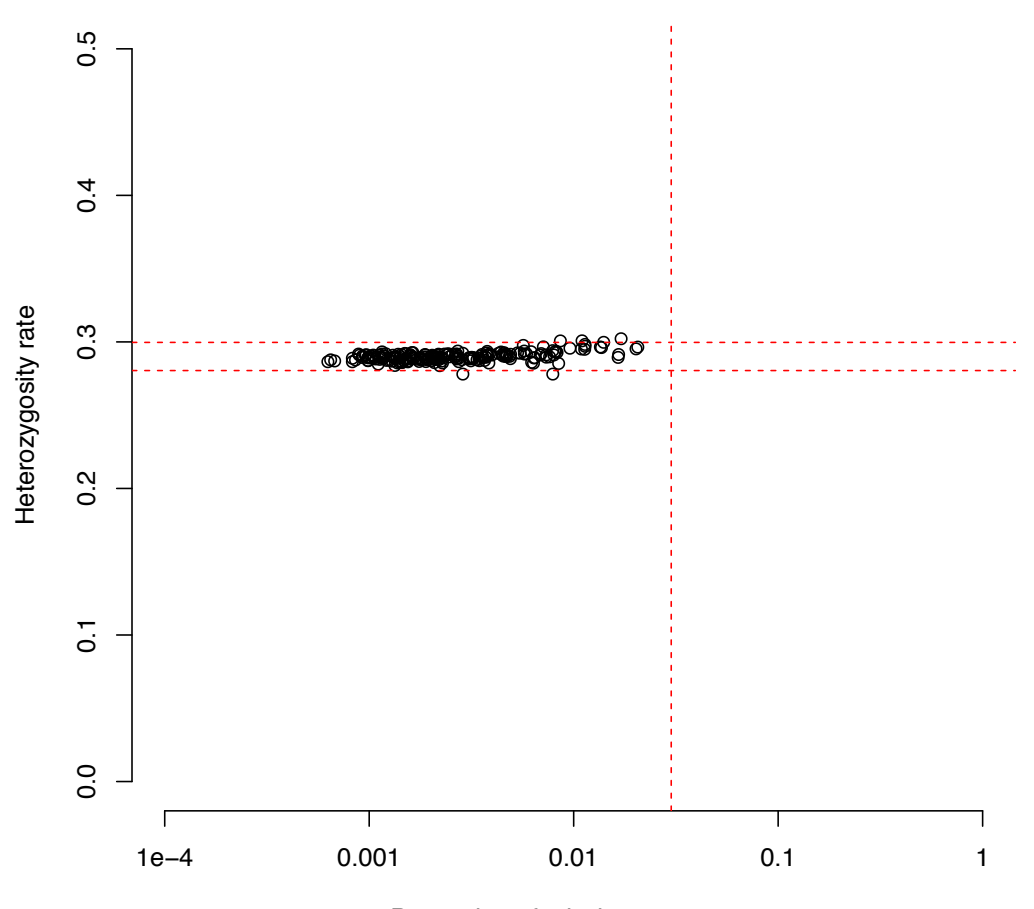

Proportion of missing genotypes

### QC Steps overview

### • Sample (or individual) QC

- Confirming sex from genotype
- Poorly genotyped (high SNP Missingness)
- Deviation in heterozygosity
- Related or duplicated samples
- Population outliers\*
- SNP QC
	- Poorly genotyped (high SNP Missingness)
	- Rare or mono-allelic SNPs
	- Deviation from Hardy-Weinberg Equilibrium (HWE)

#### Estimating genotypic relatedness from SNPs

First identify a subset of SNPs not in LD

```
plink --bfile hapmapEA \
--remove fail-imisshet-qc.txt \
--indep-pairwise 50 5 0.2 \
--out hapmapEA
```
Use this subset to estimate genotypic relatedness

```
plink --bfile hapmapEA \
--remove fail-imisshet-qc.txt \
--extract hapmapEA.prune.in \
-qenome \backslash--out hapmapEA
```
#### Checking genotype relatedness across samples

head hapmapEA.genome | column -t | less -S

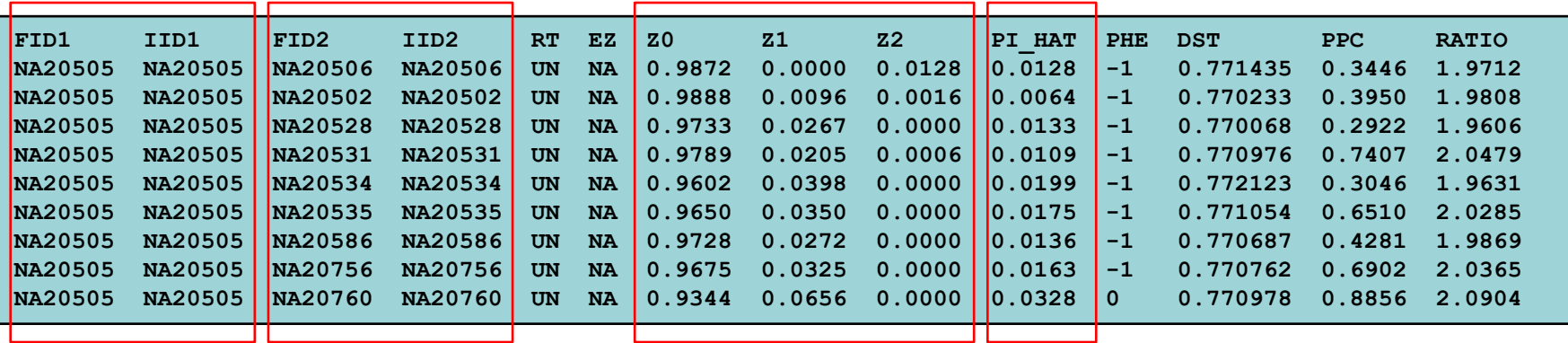

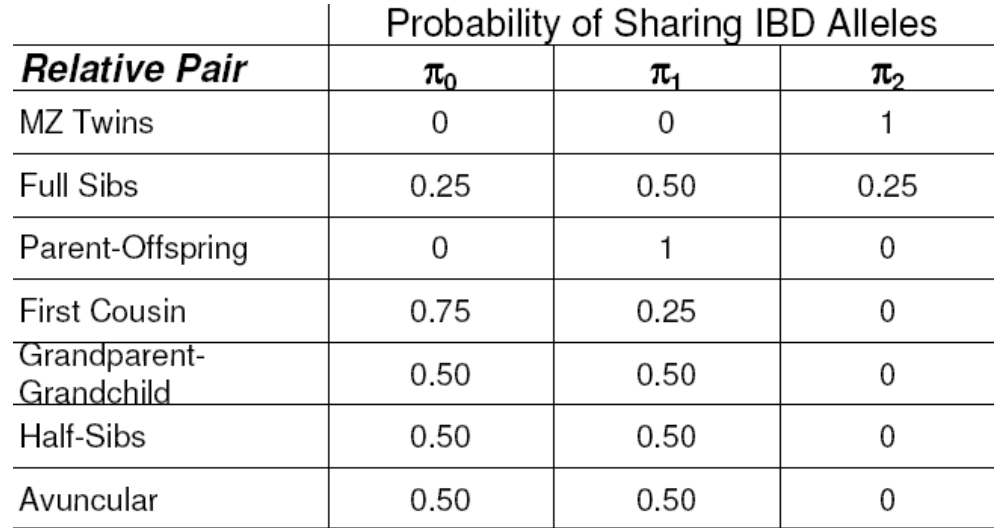

#### **cutoff: PI\_HAT > 0.10**

Rscript ibd-remove.R

- 1st step: Remove individuals related to multiple samples
- 2<sup>nd</sup> step: Remove individual with lower genotyping rate
- write FID/IID list to file (fail-ibd-qc.txt)

Combine failed sample lists and write new .bed/.bim files

```
cat fail-imisshet-qc.txt fail-ibd-qc.txt > fail-
indiv-qc.txt
```

```
plink --bfile hapmapEA \
--remove fail-indiv-qc.txt \
--<i>mak</i>e-bed <math>\sqrt{ }--out hapmapEA_sampleQC
```
### QC Steps overview

- Sample (or individual) QC
	- Confirming sex from genotype
	- Poorly genotyped (high SNP Missingness)
	- Deviation in heterozygosity
	- Related or duplicated samples
	- Population outliers\*
- SNP QC
	- Poorly genotyped (high SNP Missingness)
	- Rare or mono-allelic SNPs
	- Deviation from Hardy-Weinberg Equilibrium (HWE)

#### Checking SNP genotyping rate by phenotype

```
plink --bfile hapmapEA_sampleQC \
--test-missing \
--out hapmapEA_sampleQC
```
head hapmapEA\_sampleQC.missing

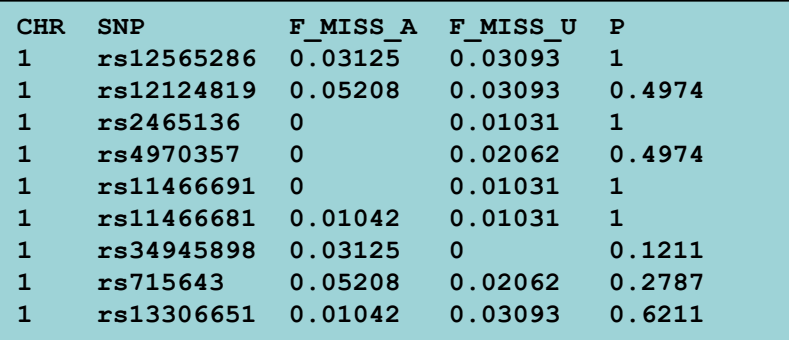

**cutoff:** *p* **< 0.001**

AWK one-liner to see if any SNPs reach cutoff *p*-value

awk ' {print \$5} ' hapmapEA\_sampleQC.missing | sort -g | head -n20

#### Checking Hardy-Weinberg Equilibrium

```
plink --bfile hapmapEA_sampleQC \
--hardy \
--out hapmapEA_sampleQC
```
head hapmapEA\_sampleQC.hwe

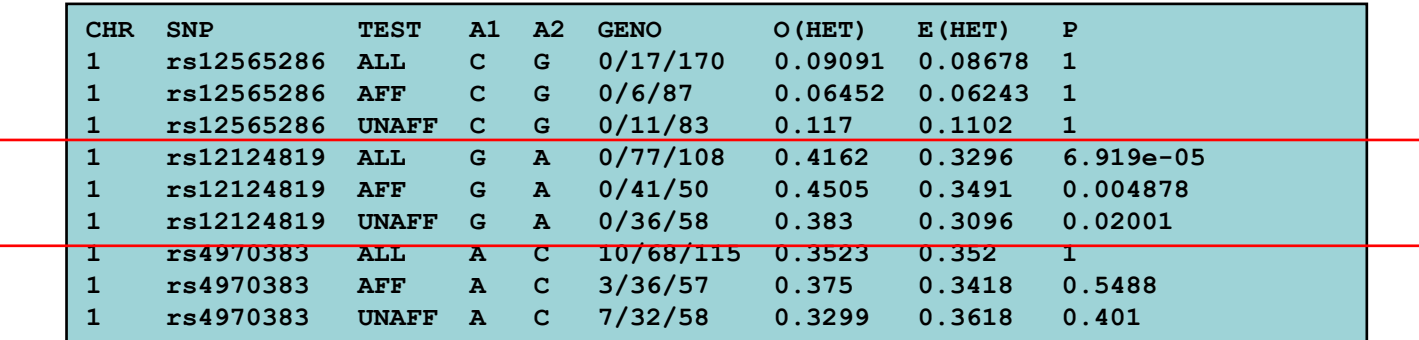

**cutoff:** *p* **< 0.001**

#### Checking minor allele frequencies

```
plink --bfile hapmapEA_sampleQC \
--freq \
--out hapmapEA_sampleQC
```
#### head hapmapEA\_sampleQC.frq

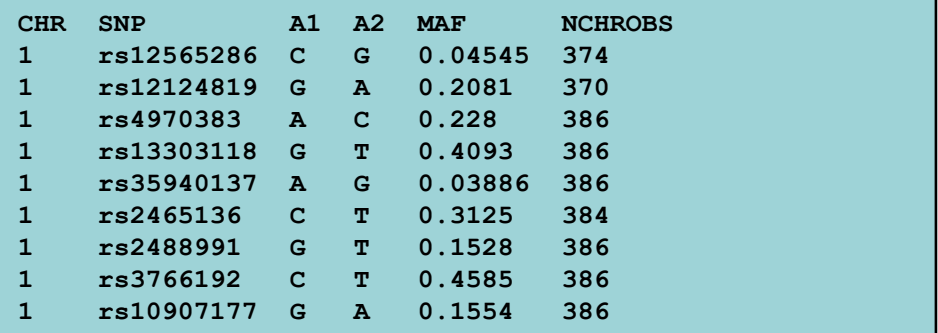

**cutoff: MAF < 1%**

#### Calculating principal components (using LD-pruned SNP set)

plink \ --bfile hapmapEA\_sampleQC \ --extract hapmapEA.prune.in \  $--pca \ \ \ \ \ \$ 

--out hapmapEA\_sampleQC

PLINK v1.90b1g 64-bit (10 Jun 2014) https://www.cog-genomics.org/plink2 (C) 2005-2014 Shaun Purcell, Christopher Chang GNU General Public License v3 Logging to hapmapEA\_sampleQC.log. 128714 MB RAM detected; reserving 64357 MB for main workspace. 100310 variants loaded from .bim file. 193 people (96 males, 97 females) loaded from .fam. 193 phenotype values loaded from .fam. --extract: 73226 variants remaining. Using up to 15 threads (change this with --threads). Calculating allele frequencies... done. Total genotyping rate is 0.996554. 73226 variants and 193 people pass filters and QC. Among remaining phenotypes, 96 are cases and 97 are controls. Relationship matrix calculation complete. **--pca: Results saved to hapmapEA\_sampleQC.eigenval and hapmapEA\_sampleQC.eigenvec .**

#### Plotting principal components

Rscript PCA\_2d\_plot.R

cp hapmapEA\_sampleQC\_PCA.pdf ~/private\_html/atgu\_workshop

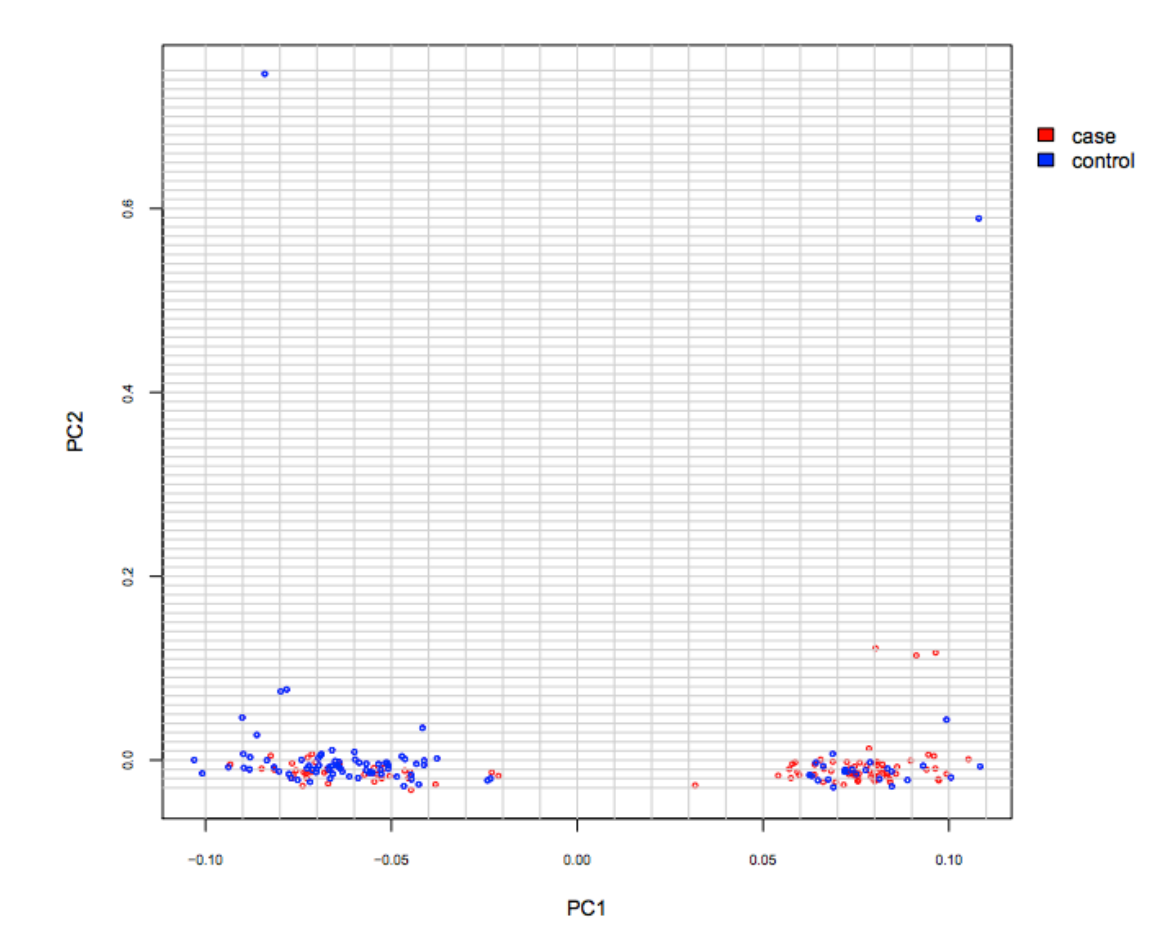

#### Remove failed SNPs and write out .bed/.bim file

plink --bfile hapmapEA\_sampleQC \

 $--mat$  0.01 \

- $-$ qeno 0.05 \
- --hwe 0.001 include-nonctrl \

 $-$ make-bed  $\backslash$ 

--out hapmapEA\_genotypeQC

Options in effect: --bfile hapmapEA\_sampleQC --geno 0.05 --hwe 0.001 include-nonctrl --maf 0.01 --make-bed --out hapmapEA\_genotypeQC 32232 MB RAM detected; reserving 16116 MB for main workspace. 100310 variants loaded from .bim file. 193 people (96 males, 97 females) loaded from .fam. 193 phenotype values loaded from .fam. Using 1 thread (no multithreaded calculations invoked). Before main variant filters, 193 founders and 0 nonfounders present. Calculating allele frequencies... done. Total genotyping rate is 0.996591. **53 variants removed due to missing genotype data (--geno). --hwe: 139 variants removed due to Hardy-Weinberg exact test. 2980 variants removed due to minor allele threshold(s)** (--maf/--max-maf/--mac/--max-mac). **97138 variants and 193 people pass filters and QC. Among remaining phenotypes, 96 are cases and 97 are controls.** --make-bed to hapmapEA\_genotypeQC.bed + hapmapEA\_genotypeQC.bim + hapmapEA\_genotypeQC.fam ... done.

#### Re-run association

```
plink \
--bfile hapmapEA_genotypeQC \
--logistic \
--covar hapmapEA sampleQC.eigenvec \
--parameters 1-4 \
--hide-covar \
--out hapmapEA_genotypeQC
```
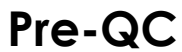

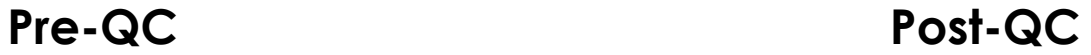

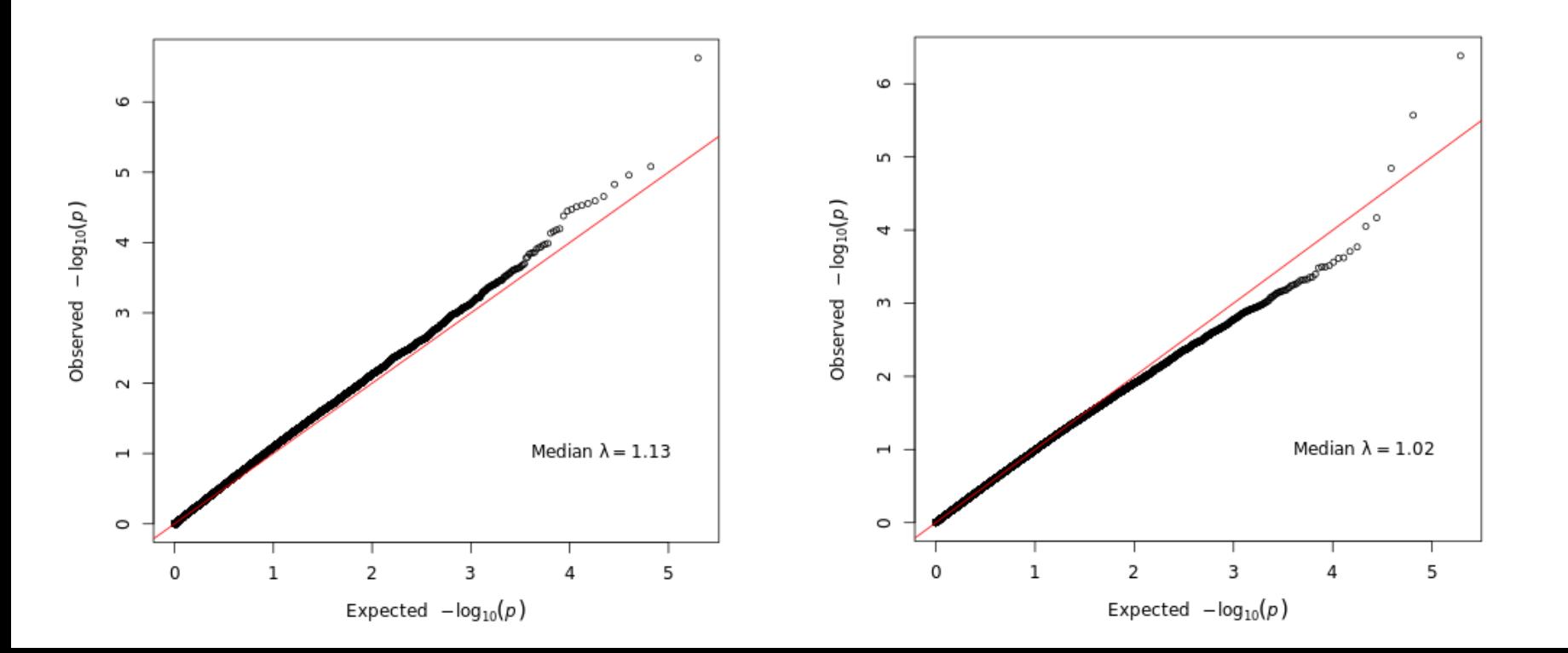

QC parameters are not hard and fast rules…

- Stricter QC
	- Low quality DNA / genotyping
	- Multi-ethnic cohorts
- More lenient QC
	- Fine-mapping follow-up
	- Well-designed experiment

### Recent QC protocols

Individual QC:

- sex check
- genotyping rate > 98%
- Heterozygosity *F* statistic < +/- 0.2
- Pi-hat relatedness < 0.2

SNP QC:

- genotyping rate > 98%
- Differential genotyping rate < 2% difference
- HWE in controls  $(p > 1e-6)$
- HWE in cases (*p* > 1e-10)
- $MAF > 0$  (prior to imputation)

doi:10.1038/nature13595

### **Biological insights from 108** schizophrenia-associated genetic loci

Schizophrenia Working Group of the Psychiatric Genomics Consortium\*

*PGC Schizophrenia, Nature 2014*